#### LES PUISSANCES

I) Définitions :

1) Définition : Soit a un nombre relatif Soit n un nombre entier positif non nul

a<sup>n</sup> désigne le produit de n facteurs, tous égaux à a.  

$$
an = a \times a \times a \times \dots \times a
$$
  
a apparaît n fois  
Il y a donc n-1 multiplications

a<sup>n</sup> est une puissance du nombre a et se lit « a exposant n ». Le nombre n s'appelle un exposant.

Exemples :  $2^3$ : 2 exposant 3 ou 2 au cube  $2^3 = 2 \times 2 \times 2 = 8$ 3 fois

$$
(-5)^4
$$
: -5 exposant 4  $(-5)^4 = (-5) \times (-5) \times (-5) \times (-5) = 625$   
4 fois

$$
\left(\frac{4}{3}\right)^2
$$
:  $\frac{4}{3}$  exposant 2 ou  $\frac{4}{3}$  au carré  $\left(\frac{4}{3}\right)^2 = \frac{4}{3} \times \frac{4}{3} = \frac{16}{9}$   
2 fois  
1<sup>5</sup>: 1 exposant 5 1<sup>5</sup> = 1 × 1 × 1 × 1 × 1 = 1  
5 fois

$$
0^6: 0 \text{ exposant } 6 \qquad 0^6 = \underbrace{0 \times 0 \times 0 \times 0 \times 0}_{6 \text{ fois}} = 0
$$

Remarques : Pour tout nombre entier positif n non nul  $1<sup>n</sup> = 1$  1<sup>9</sup>  $9 = 1$ Pour tout nombre relatif a  $a^1 = a$  $= a$   $7^1 = 7$ 

Par convention, pour tout nombre relatif a non nul

$$
a^0 = 1 \qquad \qquad (-3)^0 = 1
$$

Pour tout nombre entier positif n non nul

$$
0^n = 0 \t\t 0^8 = 0
$$

# 2) Définition :

Soit a un nombre relatif non nul Soit n un nombre entier positif

$$
a^{-n}
$$
 désigne l'inverse de  $a^{n}$ .

$$
a^{-n} = \frac{1}{a^n}
$$

Exemples :

$$
2^{-3} = \frac{1}{2^3} = \frac{1}{2 \times 2 \times 2} = \frac{1}{8}
$$
  
\n
$$
(-5)^{-4} = \frac{1}{(-5)^4} = \frac{1}{(-5) \times (-5) \times (-5) \times (-5)} = \frac{1}{625}
$$
  
\n
$$
\left(\frac{4}{3}\right)^{-2} = \frac{1}{\left(\frac{4}{3}\right)^2} = \frac{1}{\frac{4}{3} \times \frac{4}{3}} = \frac{1}{\frac{16}{3}} = \frac{9}{16} = \left(\frac{3}{4}\right)^2
$$

Remarques : Pour tout nombre relatif a non nul

$$
a^{-1} = \frac{1}{a^1} = \frac{1}{a}
$$
 
$$
9^{-1} = \frac{1}{9}
$$

Pour tous nombres entiers relatifs a et b non nuls et pour tout nombre entier positif n

$$
\left(\frac{a}{b}\right)^{-n} = \left(\frac{b}{a}\right)^{n} \qquad \left(\frac{5}{6}\right)^{-3} = \left(\frac{6}{5}\right)^{3}
$$

Justification:

Pour tous nombres entiers relatifs a et b non nuls et pour tout nombre entier positif n

$$
\left(\frac{a}{b}\right)^{-n} = \frac{1}{\left(\frac{a}{b}\right)^{n}} = \frac{1}{\frac{a}{b} \times \dots \times \frac{a}{b}} = \frac{1}{\frac{a \times \dots \times a}{b \times \dots \times b}} = \frac{1}{a^{n}} = \frac{b^{n}}{a^{n}} = \frac{b \times \dots \times b}{a \times \dots \times a} = \frac{b}{a} \times \dots \times \frac{b}{a} = \left(\frac{b}{a}\right)^{n}
$$
  
\n*n* fois *n* fois *n* fois *n* fois

II) Activité :

III) Propriétés :

 1) Propriété 1 : Soit a un nombre relatif non nul Soit m et n deux nombres entiers relatifs

$$
a^m \times a^n = a^{m+n}
$$

$$
\frac{\text{Exemples:}}{7^2 \times 7^3 = 7^{2+3} = 7^5 = 16807}
$$
\n
$$
(-2)^4 \times (-2)^{-3} = (-2)^{4+(-3)} = (-2)^1 = -2
$$
\n
$$
10^{-5} \times 10^2 = 10^{-5+2} = 10^{-3} = \frac{1}{10^3} = \frac{1}{1000} = 0,001
$$

# 2) Propriété 2 :

Soit a un nombre relatif non nul Soit m et n deux nombres entiers relatifs

$$
\frac{a^m}{a^n} = a^{m-n}
$$

Exemples:

$$
\frac{3^5}{3^2} = 3^{5-2} = 3^3 = 27
$$
  

$$
\frac{10^{-4}}{10^{-3}} = 10^{-4-(-3)} = 10^{-4+3} = 10^{-1} = \frac{1}{10} = 0,1
$$
  

$$
\left(\frac{5}{2}\right)^3 = \left(\frac{5}{2}\right)^{3-(-1)} = \left(\frac{5}{2}\right)^4 = \left(\frac{5}{2}\right) \times \left(\frac{5}{2}\right) \times \left(\frac{5}{2}\right) \times \left(\frac{5}{2}\right) = \frac{625}{16}
$$

 3) Propriété 3 : Soit a un nombre relatif non nul Soit m et n deux nombres entiers relatifs

$$
(a^m)^n = a^{m \times n}
$$

Exemples:

3) Propriété 3 :  
\nSoit a un nombre relatif non nul  
\nSoit m et n deux nombres entiers relatifs  
\n
$$
(a^m)^n = a^{m \times n}
$$
  
\nExemples:  
\n $(4^2)^3 = 4^{2 \times 3} = 4^6 = 4096$   
\n $((-3)^2)^{-1} = (-3)^{2 \times (-1)} = (-3)^{-2} = \frac{1}{(-3)^2} = \frac{1}{9}$   
\n $(10^{-4})^{-2} = 10^{-4 \times (-2)} = 10^8$ 

 4) Propriété 4 : Soit a et b deux nombres relatifs

$$
(a \times b)^2 = a^2 \times b^2
$$

Justification:

Soit a et b deux nombres relatifs

$$
(a \times b)^2 = (a \times b) \times (a \times b) = a \times a \times b \times b = a^2 \times b^2
$$

Exemples:

$$
(3 \times 11)^2 = 3^2 \times 11^2 = 9 \times 121 = 1089
$$
  
\n
$$
(-4)^2 \times 5^2 = (-4 \times 5)^2 = (-20)^2 = 400
$$
  
\n
$$
\left(-\frac{1}{2} \times (-6)\right)^2 = \left(-\frac{1}{2}\right)^2 \times (-6)^2 = \frac{1}{4} \times 36 = 9
$$

### 5) Remarque :

Les propriétés de calcul des puissances ne s'appliquent que lorsqu'on fait une multiplication ou une division.

 $4^5 + 4^2 \neq 4^{5+2}$  $4<sup>!</sup>$  $4^5 - 4^2 \neq 4^{5-2}$ 

Lors des opérations d'addition et de soustraction, il faut revenir à l'écriture décimale des puissances (définition).

 $4^5 + 4^2 = 4 \times 4 \times 4 \times 4 \times 4 + 4 \times 4 = 1024 + 16 = 1040$  $4^5 - 4^2 = 1024 - 16 = 1008$ 

IV) Puissance de 10 :

1) Activité :

2) Propriété 1 :

Soit n un nombre entier positif non nul

$$
10^{n} = \underbrace{10 \times \dots \times 10}_{n \text{ fois}} = 1\underbrace{0 \dots \dots 0}_{n \text{ zéros}}
$$

 Exemples:  $10^6 = 1000000 : 1$  million  $10^9 = 1000000000$ : 1 milliard 3) Propriété 2 :

Soit n un nombre entier positif non nul

$$
10^{-n} = \frac{1}{10^{n}} = \underbrace{\frac{1}{10 \times \dots \times 10}}_{n \text{ fois}} = 0, \underbrace{0 \dots \dots 01}_{n \text{ chiffres ap}}
$$

près la virgule ou n − 1 zéros après la virgule

 Exemples:  $10^{-3}$  = 0,001 : 1 millième  $10^{-6}$  = 0,000001 : 1 millionième 10−9 = 0,000000001 : 1 milliardième

V) Méthodes de calcul avec des puissances :

1) Activité :

2) Méthodes :

Méthode 1 :

 Quand il faut calculer des produits ou des quotients avec des nombres relatifs et des puissances de 10, on regroupe les nombres relatifs entre eux et on regroupe les puissances de 10 entre elles.

 Exemples:  $A = 5 \times 10^5 \times (-3) \times 10^{-2} = 5 \times (-3) \times 10^5 \times 10^{-2} = -15 \times 10^{5+(-2)}$  $A = -15 \times 10^3$ 

B = 
$$
\frac{4 \times 10^3 \times 2 \times 10^6}{5 \times 10^7}
$$
 =  $\frac{4 \times 2}{5}$  ×  $\frac{10^3 \times 10^6}{10^7}$  = 1,6 × 10<sup>3+6-7</sup> = 1,6 × 10<sup>2</sup>

Méthode 2 :

 Quand il faut calculer des produits ou des quotients de puissances de nombres relatifs, on regroupe les puissances d'un même nombre relatif entre elles.

Exemples:

$$
A = (-2)^3 \times 5^6 \times (-2)^{-5} \times 5^{-1} = (-2)^3 \times (-2)^{-5} \times 5^6 \times 5^{-1}
$$
  

$$
A = (-2)^{3+(-5)} \times 5^{6+(-1)} = (-2)^{-2} \times 5^5 = \frac{5^5}{(-2)^2} = \frac{3125}{4}
$$

$$
B = \frac{3^{6} \times (-4) \times 3^{-2} \times (-4)^{5}}{(-4)^{5} \times 3^{4}} = \frac{3^{6} \times 3^{-2}}{3^{4}} \times \frac{(-4)^{1} \times (-4)^{5}}{(-4)^{5}}
$$
  
\n
$$
B = 3^{6+(-2)-4} \times (-4)^{1+5-5} = 3^{0} \times (-4)^{1} = 1 \times (-4) = -4
$$

#### Remarque :

 Lors des opérations d'additions et de soustractions, on ne peut pas appliquer ces méthodes : on revient alors à la définition d'une puissance.

$$
A = 7,1 \times 10^3 + (-4) \times 10^{-2} = 7,1 \times 1000 + (-4) \times 0,01 = 7100 + (-0,04)
$$
  
A = 7099,96

B = 
$$
(-3)^{1} \times 6^{4} - (-3)^{3} \times 6^{2} = -3 \times 1296 - (-27) \times 36 = -3888 + 972
$$
  
B = -2916

### VI) Ecriture scientifique d'un nombre décimal :

1) Propriété :

Un nombre décimal admet plusieurs écritures de la forme  $a \times 10^n$  dans laquelle a désigne un nombre décimal et n un nombre entier relatif.

 Exemples:  $25300 = 253 \times 100 = 253 \times 10^2 = 2{,}53 \times 10000 = 2{,}53 \times 10^4$  $25300 = 0.253 \times 100000 = 0.253 \times 10^{5}$ 

 $0,000072 = 72 \times 0,000001 = 72 \times 10^{-6} = 7,2 \times 0,00001 = 7,2 \times 10^{-5}$  $0,000072 = 0,72 \times 0,0001 = 0,72 \times 10^{-4}$ 

#### Remarque :

Soit  $a \times 10^n$  une écriture d'un nombre relatif.

 Au niveau de a quand on déplace la virgule de p chiffres vers la gauche on augmente l'exposant de la puissance de 10 de p.

 Au niveau de a quand on déplace la virgule de p chiffres vers la droite on diminue l'exposant de la puissance de 10 de p.

 $159 \times 10^3 = 1,59 \times 10^{3+2} = 1,59 \times 10^5 = 1590 \times 10^{5-3} = 1590 \times 10^2$ 

 $0,07814 \times 10^{-1} = 78,14 \times 10^{-1-3} = 78,14 \times 10^{-4} = 7,814 \times 10^{-4+1}$  $0.07814 \times 10^{-1} = 7.814 \times 10^{-3}$ 

2) Définition :

L'écriture scientifique (ou la notation scientifique) d'un nombre décimal est l'unique forme  $a \times 10^n$  dans laquelle le nombre a possède un seul chiffre non nul avant la virgule.

 Exemples:  $25300: 2, 5300$ 4 chiffres après la virgule donc  $10<sup>4</sup>$ 

L'écriture scientifique de 25300 est donc  $2,53 \times 10^4$ .

 6512,98 : 6,512,98  $\overline{3}$  chiffres entre les deux virgules donc  $10^3$ 

L'écriture scientifique de 6512,98 est donc 6,51298  $\times$  10<sup>3</sup>.

 $0,000072: 0,00007, 2$  $\dot{5}$  chiffres entre les deux virgules donc  $10^{-5}$ 

L'écriture scientifique de 0,000072 est donc  $7.2 \times 10^{-5}$ .

Donner l'écriture scientifique des nombres suivants :

a)  $-3714000$  b)  $472,3$  c)  $0,00859$  d)  $5621,43 \times 10^{-4}$ 

### VII) Ordre de grandeur :

A) Introduction :

 Quand il n'est pas nécessaire de connaître la valeur exacte d'un nombre on peut utiliser un ordre de grandeur ce qui permet d'avoir une idée approchée mais suffisante du nombre.

B) Comment déterminer un ordre de grandeur d'un nombre : On part de l'écriture scientifique du nombre.

```
4.81 \times 10^{7}
```
On considère 4,81 qui s'arrondit à 5.

Un ordre de grandeur de  $4.81 \times 10^7$  est donc  $5 \times 10^7$ .

Exemples : Donner un ordre de grandeur de

a)  $6,312 \times 10^8$  b)  $2,74 \times 10^{-5}$  c)  $6,312 \times 10^8 \times 2,74 \times 10^{-5}$ 

C) Remarques:

- L'intérêt d'un ordre de grandeur est, notamment, de vérifier la cohérence d'un calcul.
	- a) Déterminer, à la calculatrice, le nombre  $11,7\times10^4$ divisé par  $3.2 \times 10^{-2}$ .
	- b) Vérifier la validité de votre résultat en déterminant un ordre de grandeur.
- $\triangleright$  Dans certains domaines, en physique notamment, une précision moins importante est suffisante ; un ordre de grandeur d'un nombre est alors la puissance de 10 la plus proche de ce nombre. C'est le cas, pour les grands nombres ou les nombres infiniment petits.

Par exemple :

- la distance entre la Terre et l'étoile Antarès est de l'ordre de  $10^{15}$  km  $(4.7 \times 10^{15}$  km).

- la masse d'un atome de fer est de l'ordre de  $10^{-25}$  kg.  $(9,35\times10^{-26} \text{ kg})$ 

VIII) Préfixe pour les puissances de 10 :

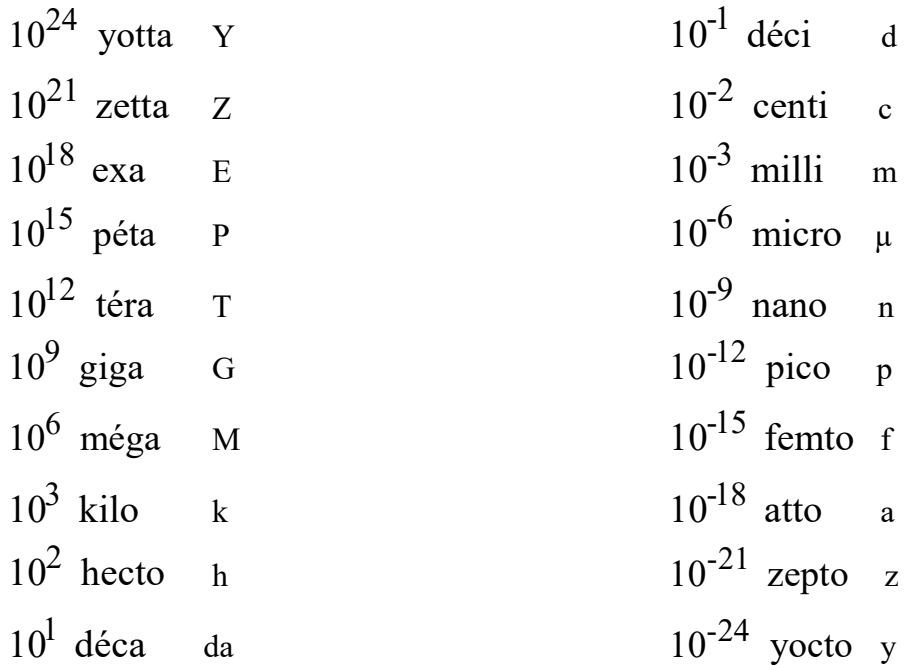

## Exemples :

- la distance entre la Terre et l'étoile Antarès est  $4.7 \times 10^{15}$  km. Donner cette distance en examètre (Em).
- la masse d'un atome de fer est  $9.35 \times 10^{-21}$  cg. Donner cette masse en yoctogramme (yg).
- Les nanotechnologies sont l'ensemble des études et des procédés de fabrication de systèmes matériels à l'échelle du nanomètre en électronique notamment.

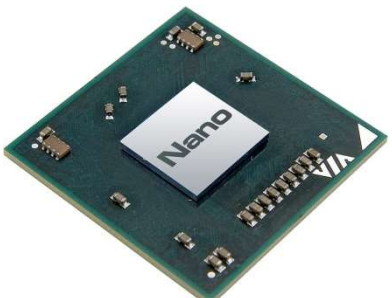